## Exercise 30

For the following exercises, use each set of data to calculate the regression line using a calculator or other technology tool, and determine the correlation coefficient to 3 decimal places of accuracy.

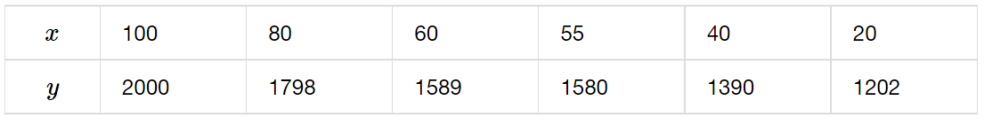

## Solution

Plot the following points on a graph: (100, 2000), (80, 1798), (60, 1589), (55, 1580), (40, 1390), and  $(20, 1202)$ .

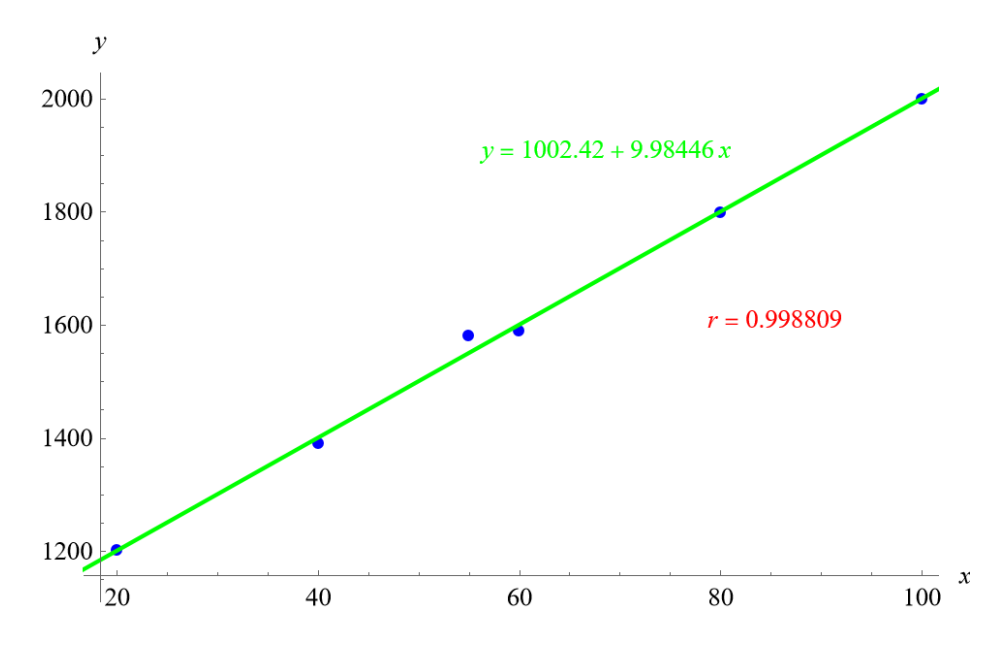

Mathematica's FindFit function gives

 $y = 1002.42 + 9.98446x,$ 

and Mathematica's Correlation function gives  $r = 0.998809$ .